## **JST-135 LIST OF USER DEFINITIONS**

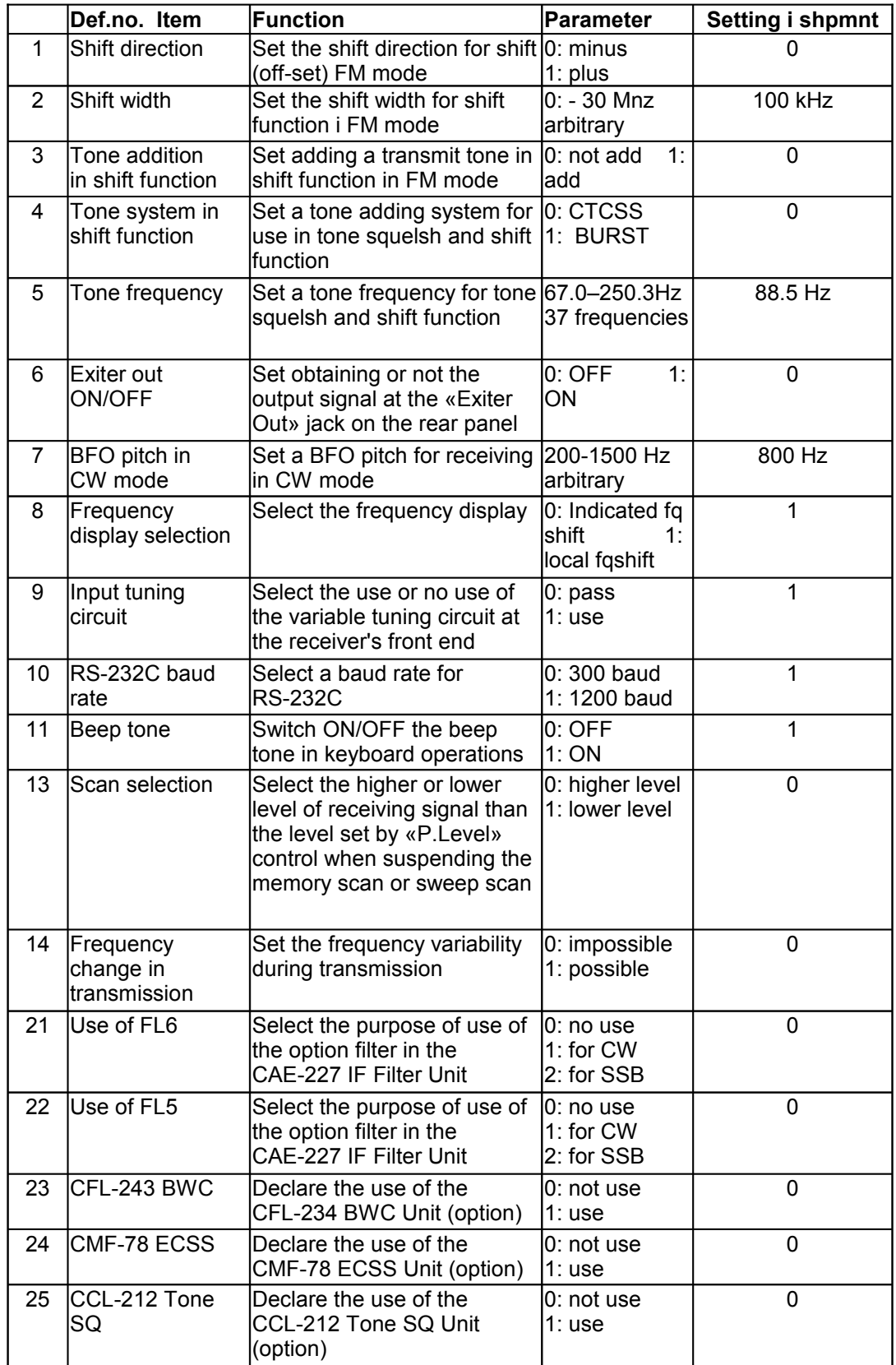

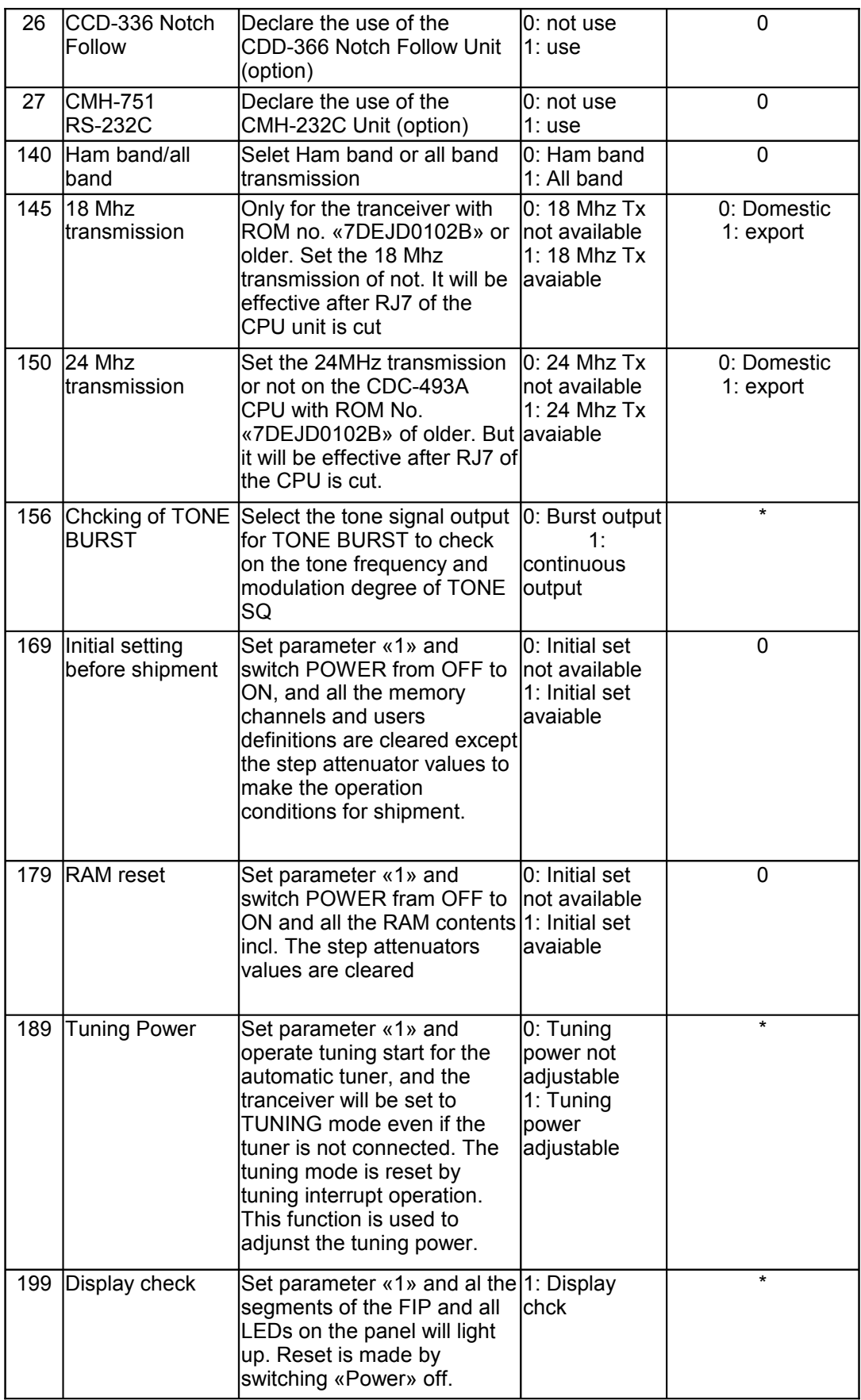

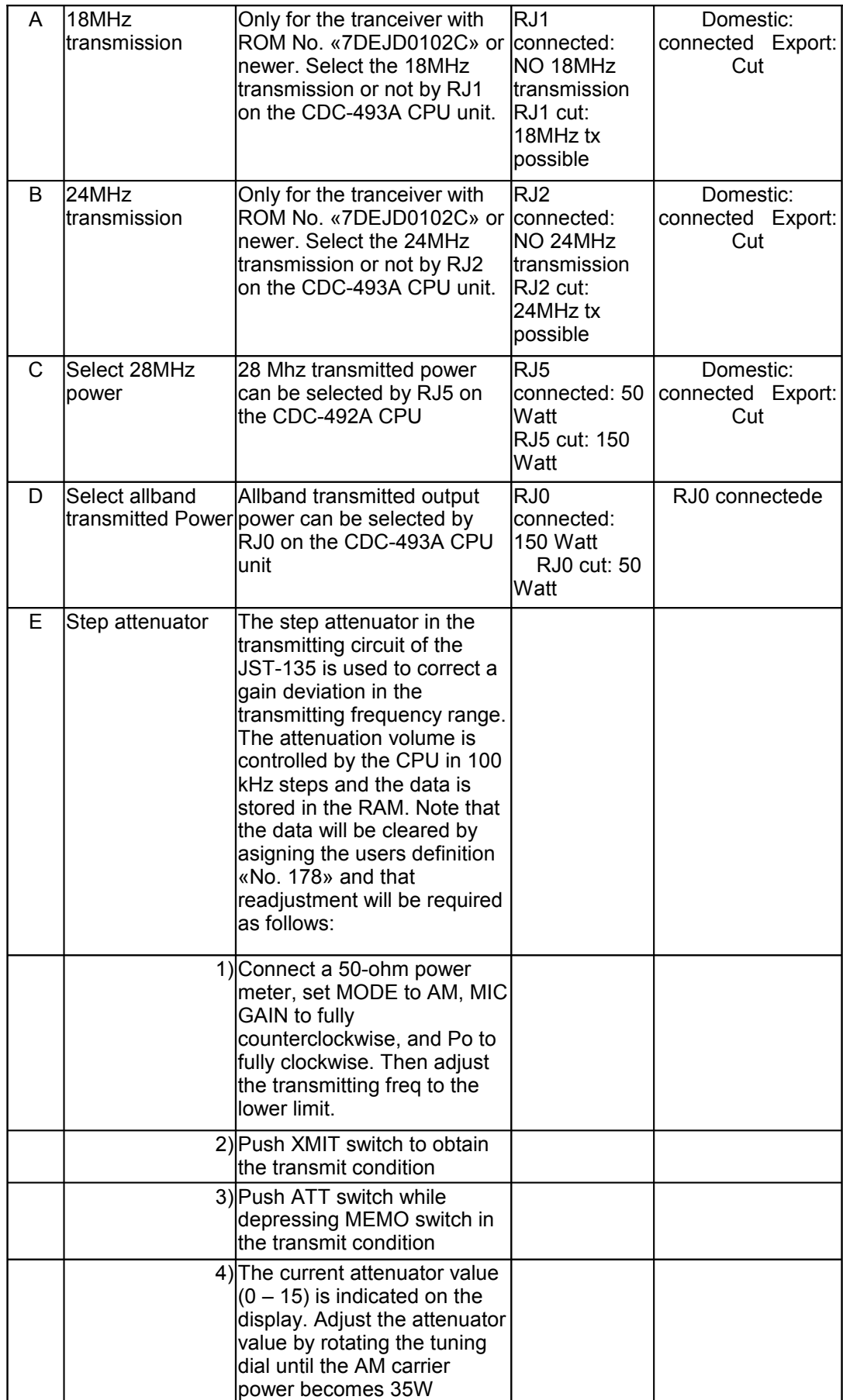

 $\Gamma$ 

Ark1

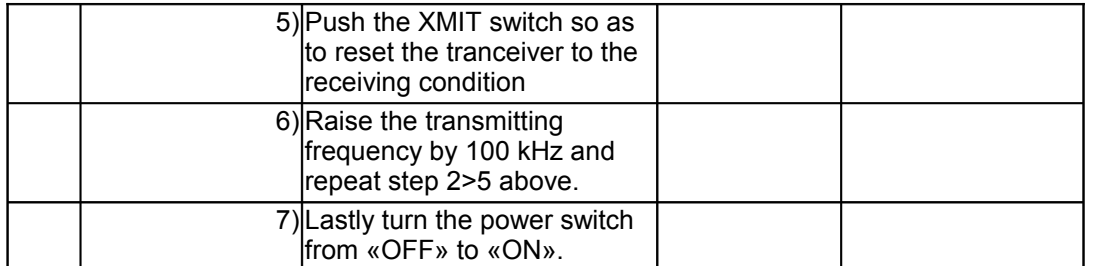

For å sette tranceiveren i programmode, hold MEMOknappen inne og trykk på FUNC/HAM